再びスケッチ編集やフィーチャー編集 をしたいとき

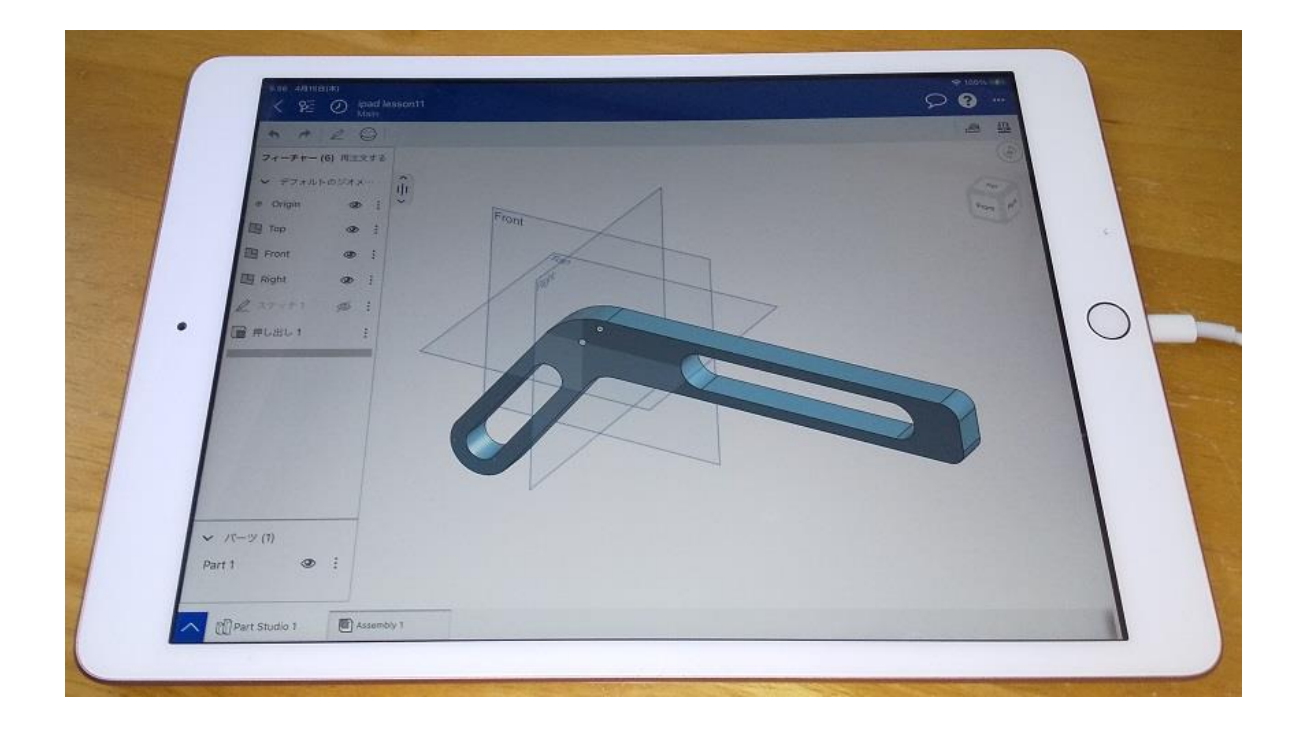

iPad用です

#### 旭川高専 kashikashi 2021.12.26

## 再びスケッチ編集がしたいです 1

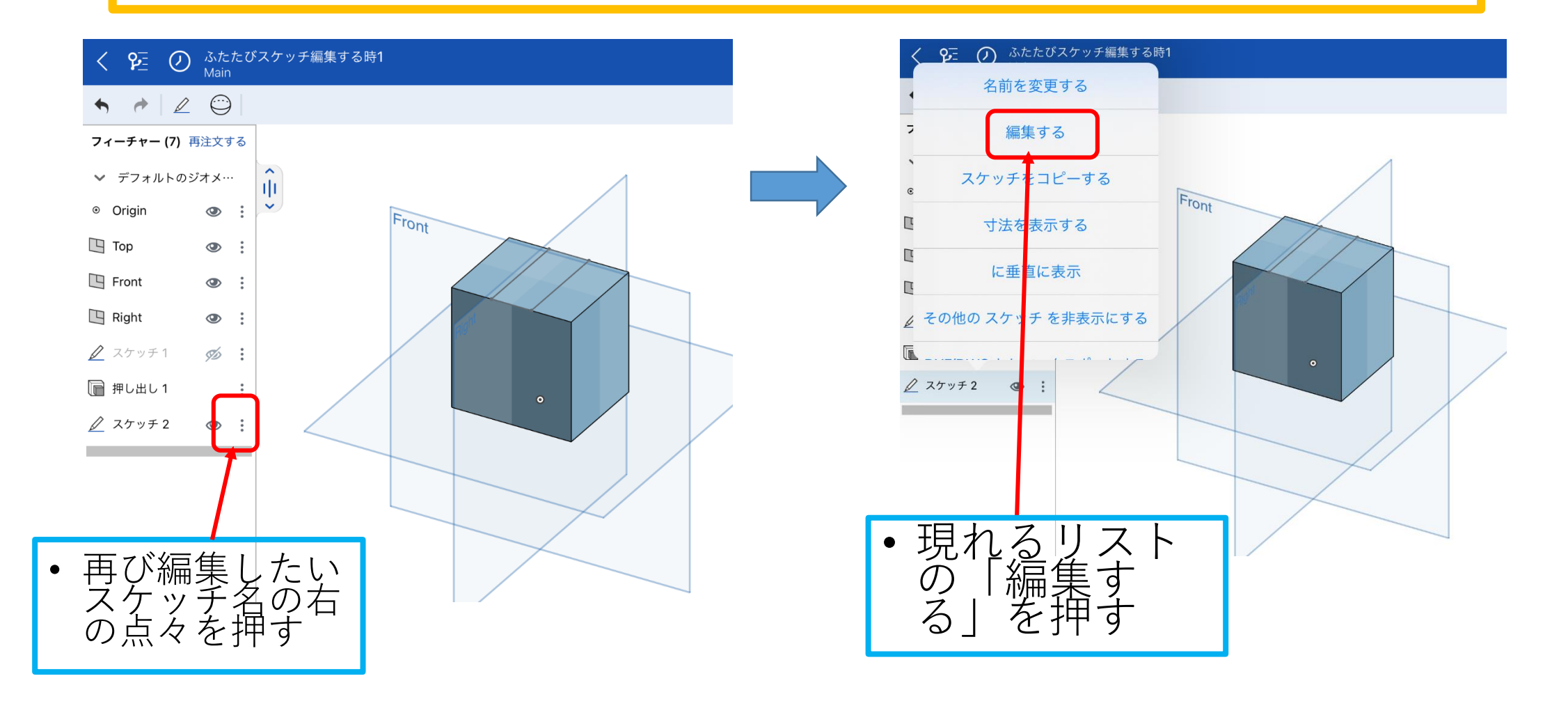

# 再びスケッチ編集がしたいです 2

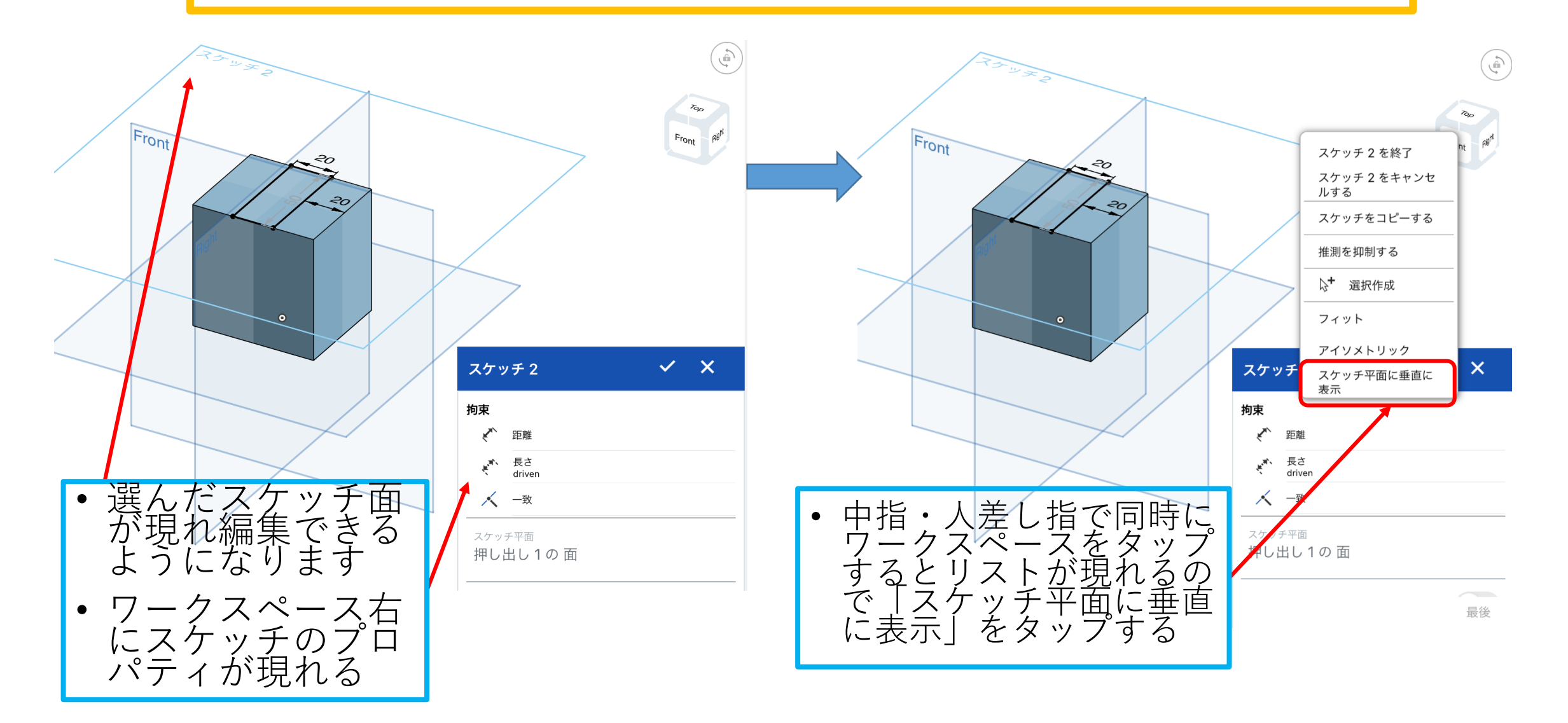

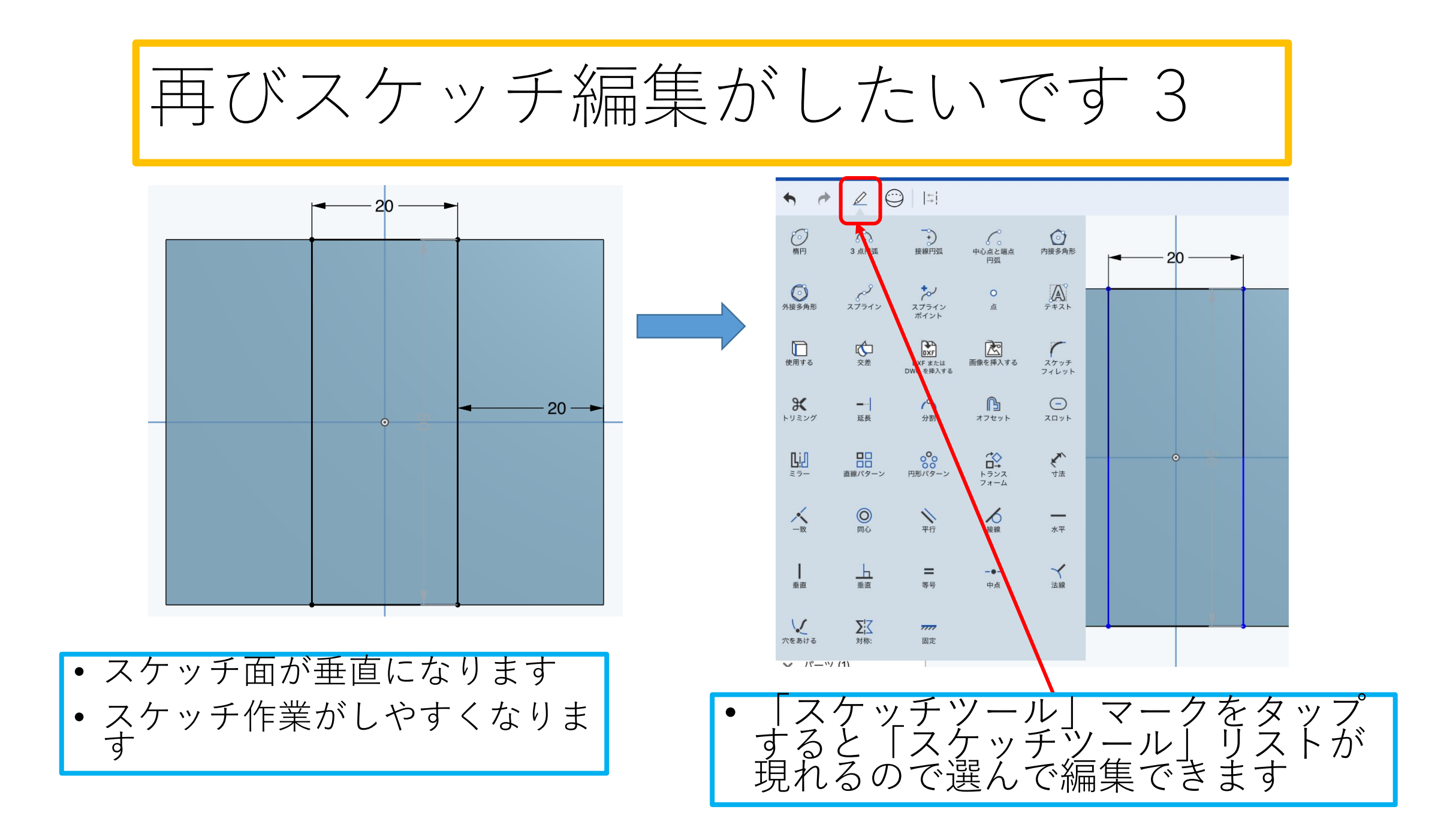

### 再びフィーチャー編集がしたいです 1

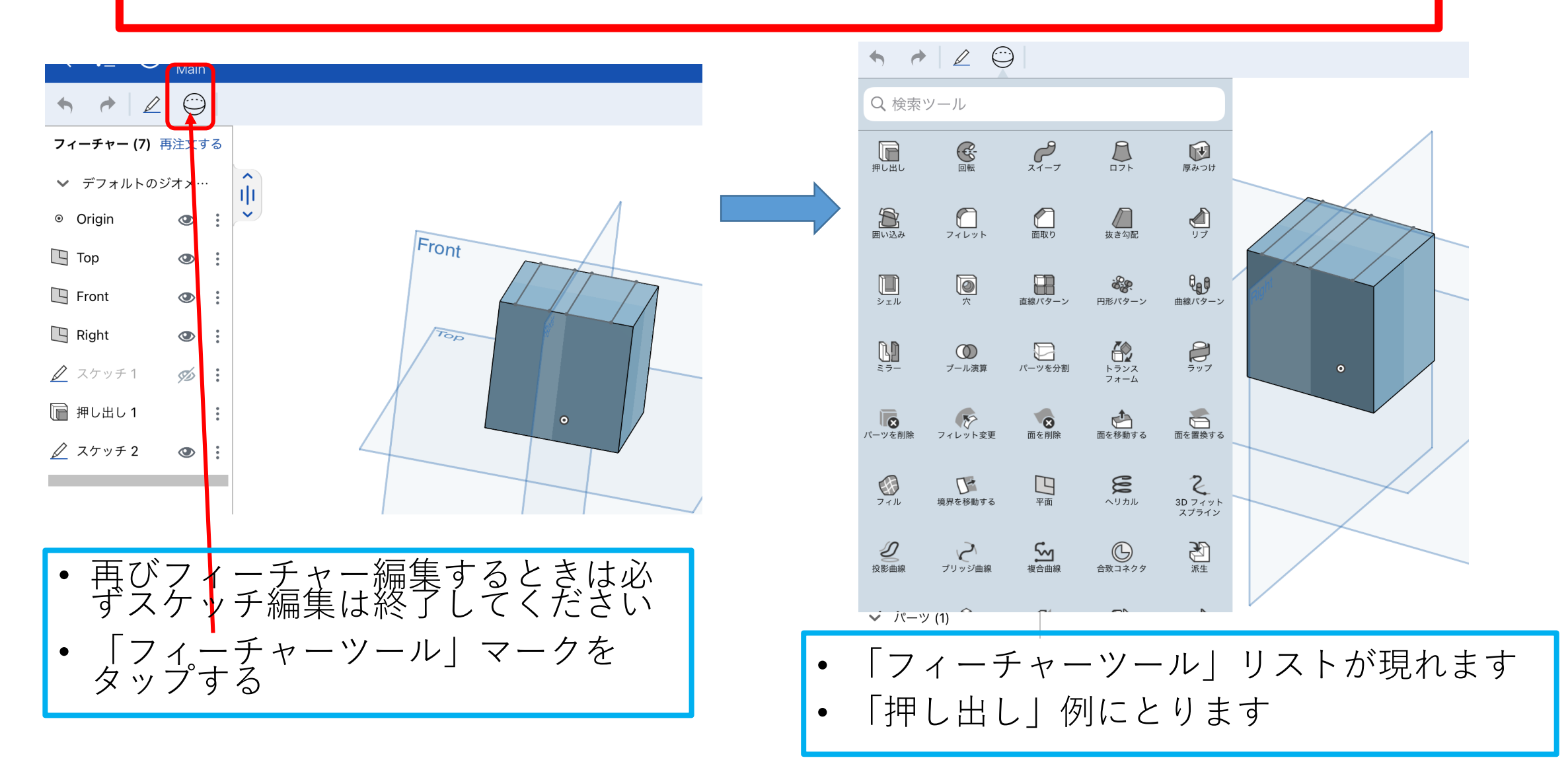

#### 再びフィーチャー編集がしたいです 2

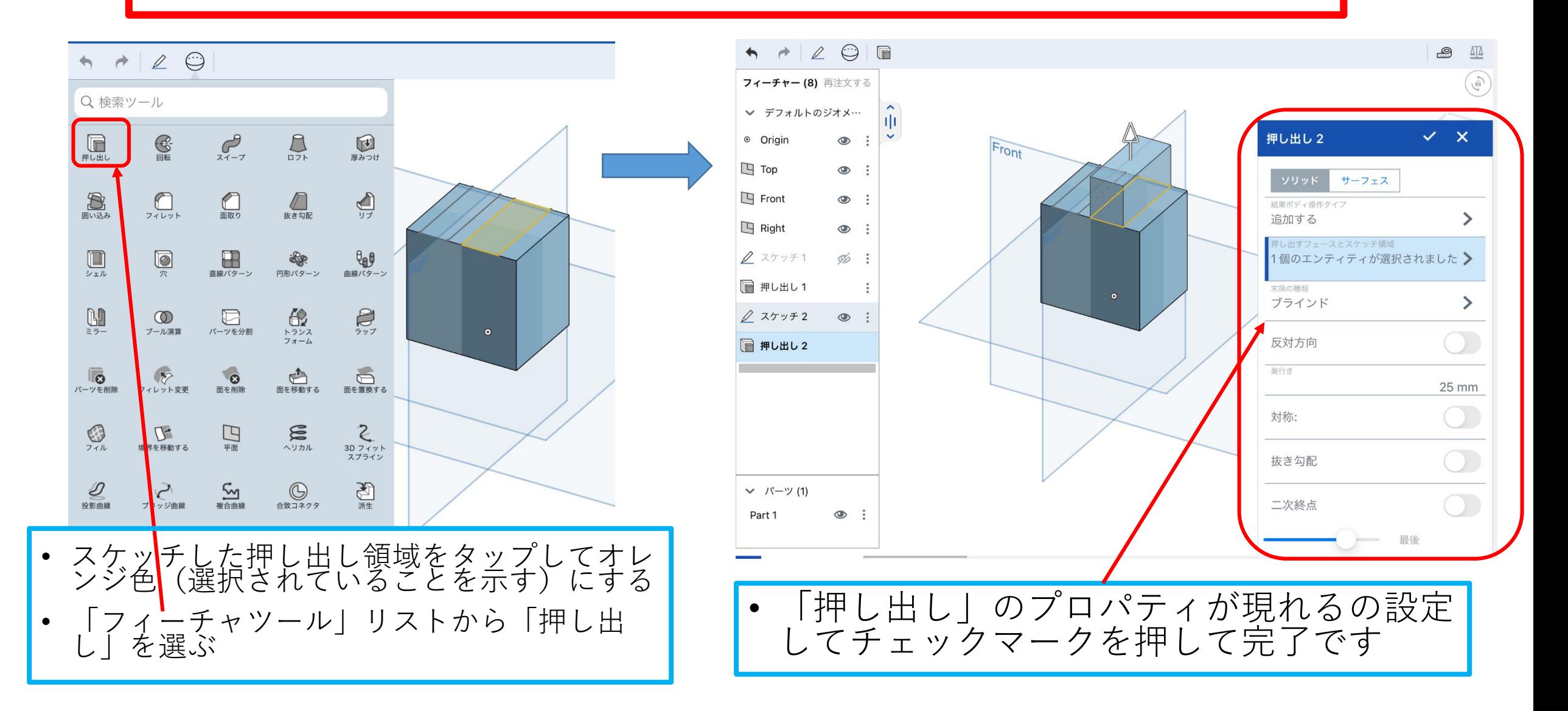